# **Application: gvSIG desktop - gvSIG bugs #5199**

**Cuando tenemos un campo que se llama igual que la capa salta error en la calculadora de campos** 03/11/2020 01:18 PM - Mario Carrera

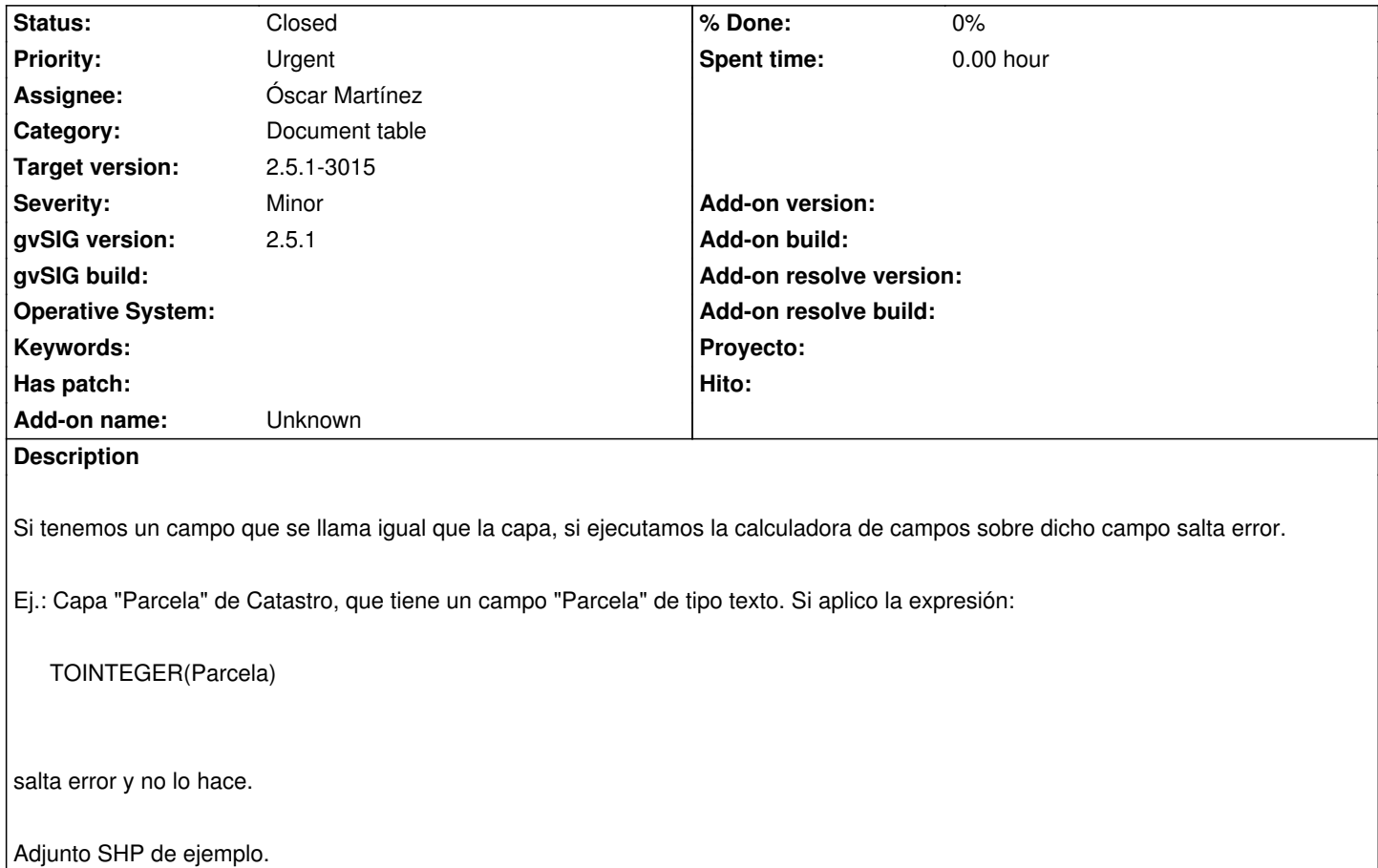

### **Associated revisions**

**Revision 44855 - 03/30/2020 06:49 PM - Joaquín del Cerro Murciano**

refs #5199

### **Revision 44891 - 04/14/2020 02:10 PM - Óscar Martínez**

refs #5199 los campos de tipo integer utilicen el método del formater para integers

### **Revision 44892 - 04/14/2020 06:45 PM - Óscar Martínez**

refs #5199 los campos de tipo long utilicen el método del formater para long

### **Revision 44897 - 04/15/2020 02:58 AM - Óscar Martínez**

refs #5199 Ahora usa el coercion

### **History**

**#1 - 03/26/2020 11:55 AM - Álvaro Anguix**

*- Target version set to 2.5.1-3044*

Por lo que parece al poner en una expresión el nombre, no sabe si se refiere a la capa o al campo. Da "Runtime error. Problems calling function 'TOINTEGER' with args "PARCELA")

#### **#2 - 03/26/2020 02:02 PM - Joaquín del Cerro Murciano**

*- Priority changed from Normal to High*

### **#3 - 03/26/2020 02:13 PM - Joaquín del Cerro Murciano**

*- Assignee set to Joaquín del Cerro Murciano*

### **#4 - 03/26/2020 02:58 PM - Joaquín del Cerro Murciano**

*- Priority changed from High to Urgent*

#### **#5 - 03/28/2020 01:31 PM - Joaquín del Cerro Murciano**

*- Description updated*

#### **#6 - 03/30/2020 06:50 PM - Joaquín del Cerro Murciano**

*- Status changed from New to Fixed*

### **#7 - 03/30/2020 06:58 PM - Joaquín del Cerro Murciano**

Cuando se añade una variable con el nombre de la tabla asociada a la expresion, ese nombre pasa a tener el valor de la tabla. Esto esta heco asi a proposito ya que hay casos donde es necesario indicar de que tabla queremos coger los campos. El problema viene cuando hay un campo que se llama igual que la tabla. En ese caso para el nombre nos devuelbe la tabla y no el campo, con lo que si no lo usamos en el contexto de una tabla nos dara un error. Cuando se da este caso, podemos acceder al campo con "TABLA.CAMPO".

He modificado el constructor de expresiones para que intente dar un mensaje de error mas acorde con lo que esta pasasndo, y pueda presentar "sugerencias" que den pistas de cual puede ser el problema en caso de que el usuario no se de cuenta y solo ponga el nombre de la tabla cuando este coincida con el de algun campo. Ademas he hecho que la busqueda simplificada, cuando construlle la expresion de busqueda use la nomenclatura de "TABLA.CAMPO", con lo que esta aparecera siempre en la pestaña de avanzado.

### **#8 - 03/31/2020 01:57 PM - Joaquín del Cerro Murciano**

*- Target version changed from 2.5.1-3044 to 2.5.1-3014*

### **#9 - 04/10/2020 12:23 PM - Álvaro Anguix**

- *Status changed from Fixed to New*
- *File gvSIG.log.3 added*
- *File gvSIG.log.2 added*
- *File gvSIG.log.1 added*
- *File gvSIG.log added*

Da errores. Desde la calculadora de campos le doy a aplicar y parece que funciona (se ve como se rellena la columna), pero al darle a aceptar se quedan de nuevo los campos en blanco, y empiezan a aparecer errores en la barra de estado, dejando la capa en edición. Adjunto logs

#### **#10 - 04/10/2020 12:54 PM - Joaquín del Cerro Murciano**

*- Target version changed from 2.5.1-3014 to 2.5.1-3015*

#### **#11 - 04/13/2020 01:18 PM - Joaquín del Cerro Murciano**

*- Assignee changed from Joaquín del Cerro Murciano to Óscar Martínez*

### **#12 - 04/14/2020 03:13 AM - Óscar Martínez**

El estado del error actual no está relacionado con la calculadora de campos. Habían dos.

1) el error que aparece es por no poder transformar algunos valores del campo parcela porque contiene letras como A0 en el registro 300.

ERROR 79663 Thread-2 org.gvsig.scripting.app.extension.ScriptingUtils - Exception updated features: org.gvsig.expressionevaluator.ExpressionRuntimeException: Problems calling function 'TOINTEGER' with args GETATTR

2) A la hora de cerrar edición y formatear el campo Integer, no usaba el formateador adecuado del dbf para ese tipo.

### **#13 - 04/14/2020 02:11 PM - Óscar Martínez**

*- Status changed from New to Fixed*

### **#14 - 04/16/2020 01:55 PM - Álvaro Anguix**

*- Status changed from Fixed to Closed*

### **#15 - 05/05/2020 07:18 PM - Mario Fevre**

Alguien podrá decir si esta solución resuelve un problema presente en el build 2915, por el cual da error selección por atributos de campos cuyo nombre contenga espacios en blanco?

#### **#16 - 05/05/2020 11:51 PM - Álvaro Anguix**

Mario, he probado lo que dices en el build 3021 y no da error, por lo que el caso que comentas también parece resuelto.

### **#17 - 05/06/2020 10:33 AM - Mario Carrera**

- *File gvSIG-error.zip added*
- *File error-calccampos added*

Lo he probado y lo hace bien, pero salta un error en la parte inferior. En el log no se ve error (aunque sí que se han creado 3 ficheros log con el mismo mensaje repetido muchas veces). En la consola sí que se ve el error que ha saltado.

Adjunto captura con el error que salta en la consola por si es importante. Y adjunto los log también con el mensaje que se repite.

#### **#18 - 05/06/2020 10:40 AM - Mario Carrera**

Mario F., yo también he probado a hacer un filtro en el BN 3020 sobre un csv con espacios en los nombres de campo y lo ha hecho correctamente.

Si es sobre un shp es porque las tablas dbf no deben tener espacios, por lo que habría que renombrar el campo y quitar los espacios. Es posible que te venga de una exportación de otro formato y te haya mantenido los espacios.

¿Es ese el caso?

## **#19 - 05/06/2020 10:45 AM - Álvaro Anguix**

Yo he renombrado un campo de un shape a un nombre con espacios "NAME LONG" y ha funcionado todo correcto.

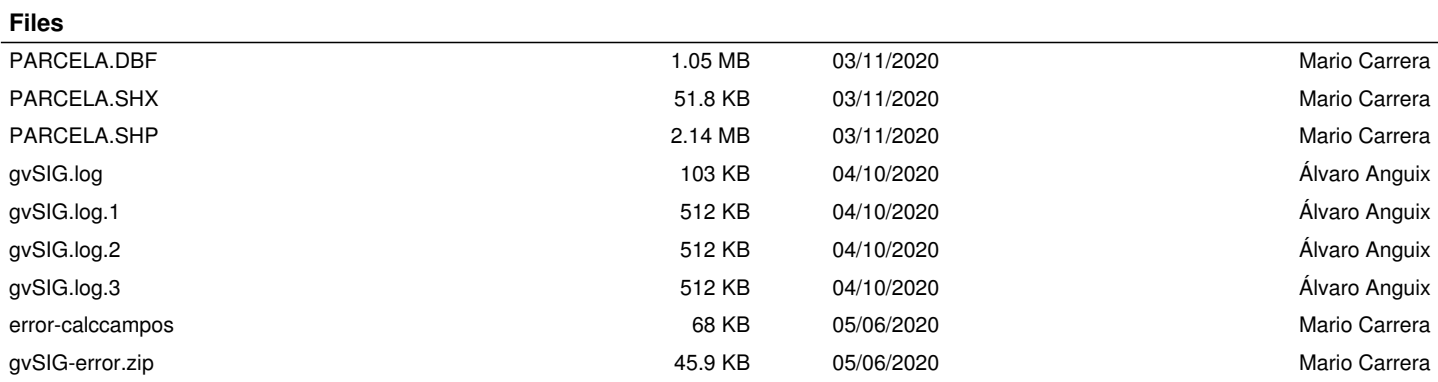